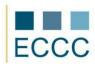

## **ECCC SYLLABUS**

MODULE: IT M3 SPREADSHEET CALCULATIONS

LEVEL: INTERMEDIATE (B)

The exam covers all the material taught at basic level (A) together with the skills listed below.

|    | COMPETENCE GROPUP            | COMPETENCE WITHIN ECCC STANDRADS                                                                                                    |
|----|------------------------------|----------------------------------------------------------------------------------------------------|
| 1. | Managing the sheet data      | <ol> <li>Search and replace commands.</li> <li>Review and Spelling check.</li> <li>Adding graphic objects.</li> <li>Adding and editing comments.</li> </ol>                                                                                                    |
| 2. | Data analysis                | <ol> <li>Cell referencing types (absolute, relative and mixed cell references).</li> <li>Descriptive names for cell references and ranges.</li> <li>Copying formulas.</li> <li>Using conditional functions.</li> <li>Data, time and text manipulation.</li> <li>Formulas referencing multiple worksheets.</li> <li>Tracing the relationships between formulas.</li> </ol> |
| 3. | Formatting data and contents | <ul><li>3.1. Applying formatting to charts and graphical elements.</li><li>3.2. Viewing multiple worksheets at the same time.</li><li>3.3. Printing settings, page section breaks.</li></ul>                                                                                                    |
| 4. | Data management in workbooks | <ul> <li>4.1. Grouping sheets.</li> <li>4.2. Organizing data in sheets (chart sorting and filtering).</li> <li>4.3. Data grouping and creating a summary report.</li> <li>4.4. Templates.</li> <li>4.5. Worksheet and workbook password protection.</li> <li>4.6. Moving sheets between workbooks.</li> <li>4.7. Collaboration between workbooks.</li> </ul>              |